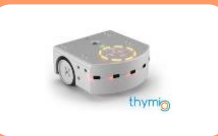

## PRÉSENTATION

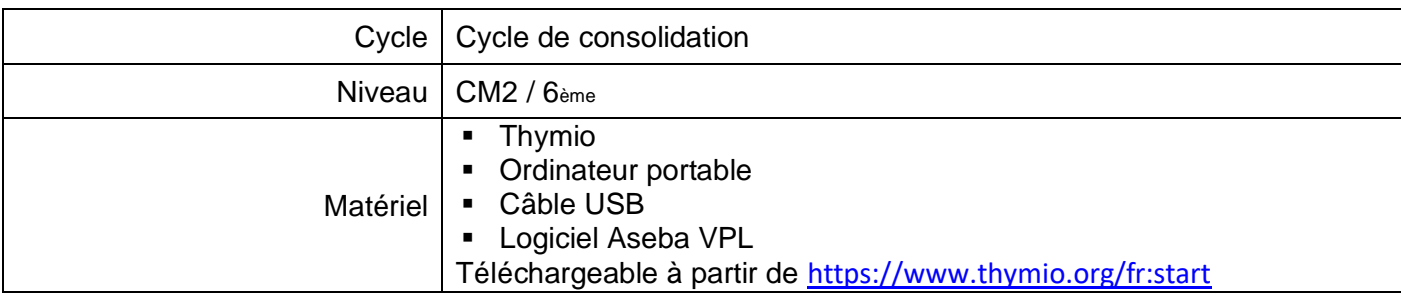

### RÉFÉRENCES AU PROGRAMME ET AU SOCLE COMMUN

### COMPETENCES TRAVAILLEES

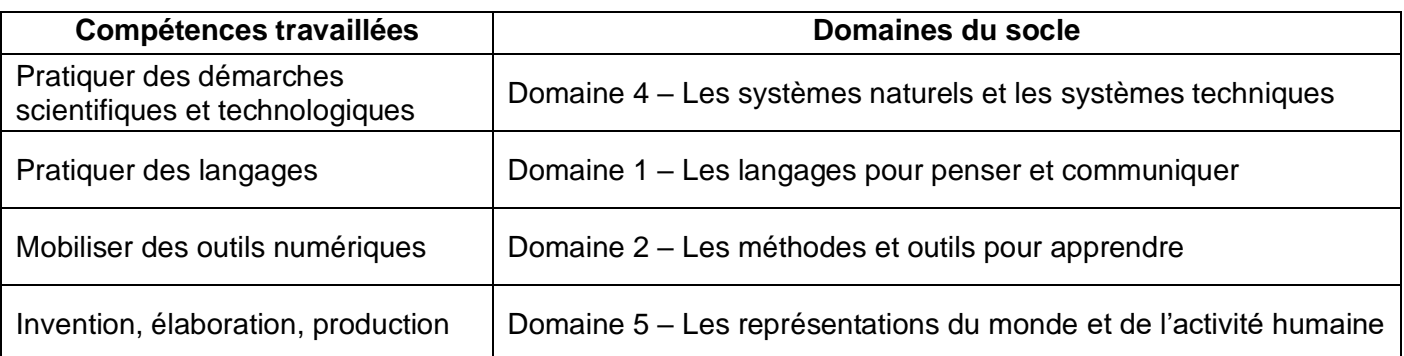

### **PROGRAMMES DU CYCLE 3**

#### **Matériaux et objets techniques**

Décrire le fonctionnement d'objets techniques, leurs fonctions et leurs constitutions. Repérer et comprendre la communication et la gestion de l'information.

#### **Repères de progressivité**

En CM1 et CM2, l'objet technique est à aborder en termes de description, de fonctions, de constitution afin de répondre aux questions : A quoi sert-il ? De quoi s'est constitué ? Comment cela fonctionne ? Dans ces classes, l'investigation, l'expérimentation, l'observation du fonctionnement, la recherche de résolution de problème sont à pratiquer afin de solliciter l'analyse, la recherche et la créativité ds élèves pour répondre à un problème posé. Leur solution doit aboutir la plupart du temps à une réalisation concrète favorisant la manipulation sur des matériels et l'activité pratique. L'usage des outils numériques est recommandé pour favoriser la communication et la représentation des objets techniques.

#### **Espace et géométrie**

(Se) repérer et (se) déplacer dans l'espace en utilisant ou en élaborant des représentations

#### **Repères de progressivité**

Initiation à la programmation : une initiation à la programmation est faite à l'occasion notamment d'activités de repérage ou de déplacement (programmer les déplacements d'un robot ou ceux d'un personnage sur un écran), ou d'activités géométriques (construction de figures simples ou de figures composées de figures simples).

## CADRE DE RÉFÉRENCE DES COMPÉTENCES NUMÉRIQUES

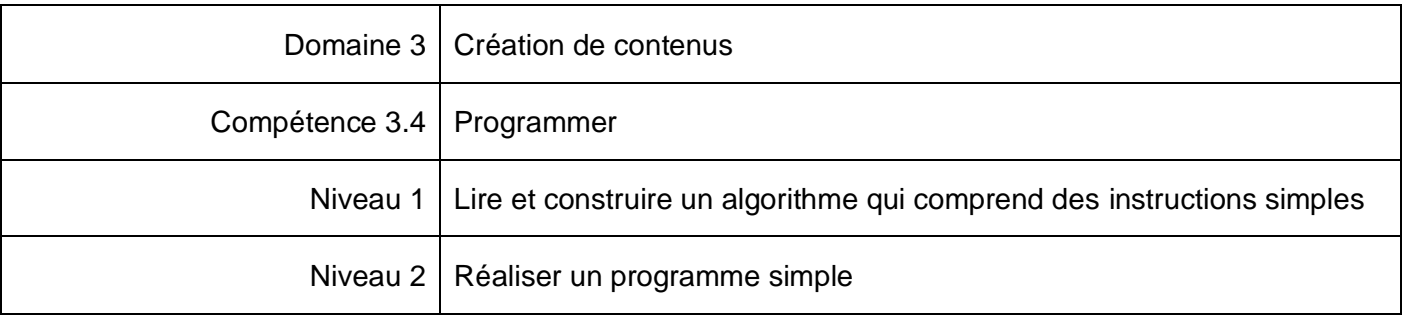

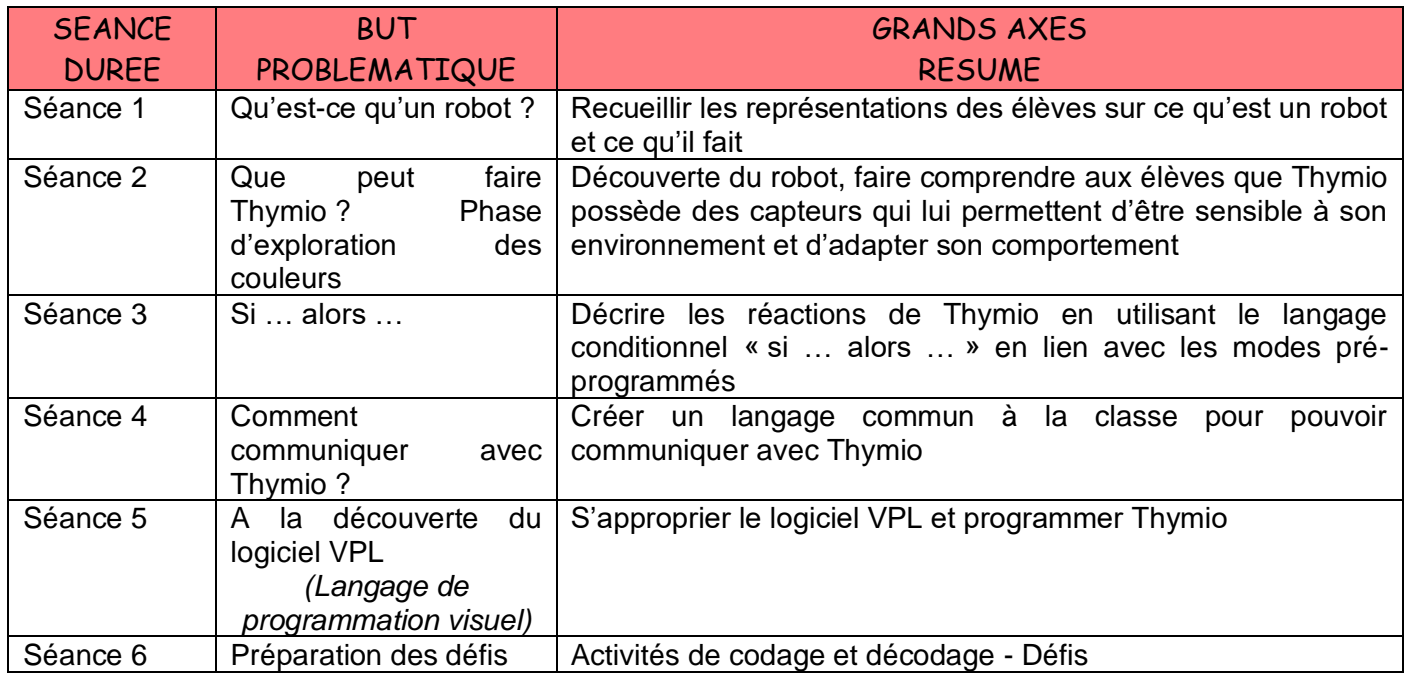

*Source : document adapté de « La main à la pâte – Gardanne – Bouches – du - Rhone*

## MODULES D'APPRENTISSAGE

## SEANCE 1 : QU'EST-CE QU'UN ROBOT ?

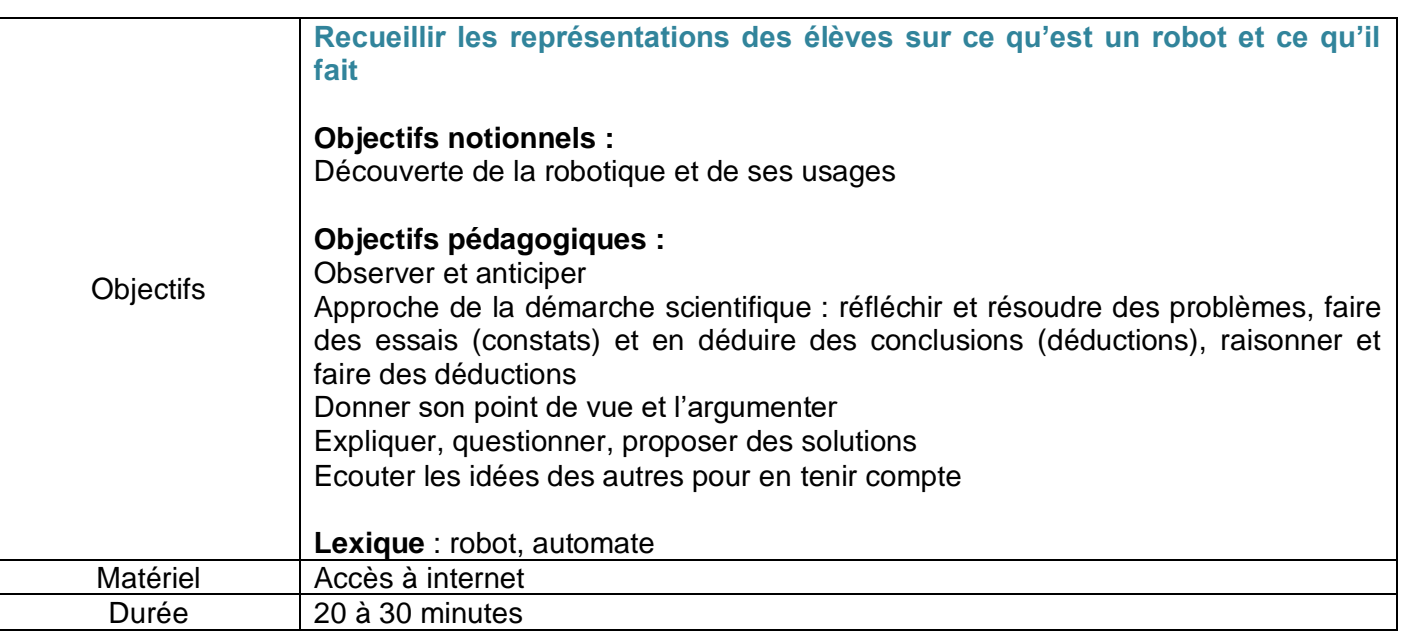

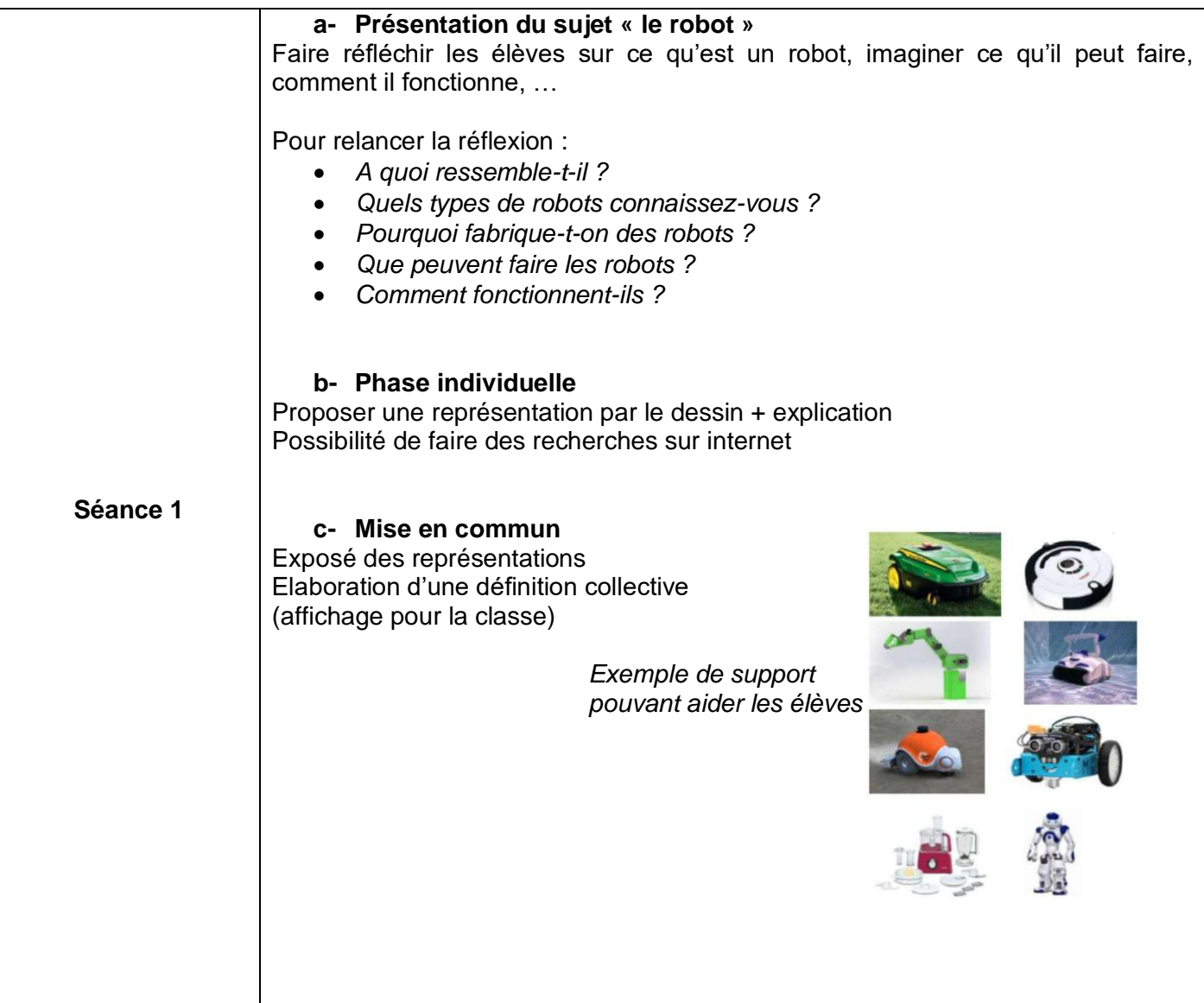

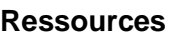

### SEANCE 2 : QUE PEUT FAIRE THYMIO ? PHASE D'EXPLORATION DES COULEURS

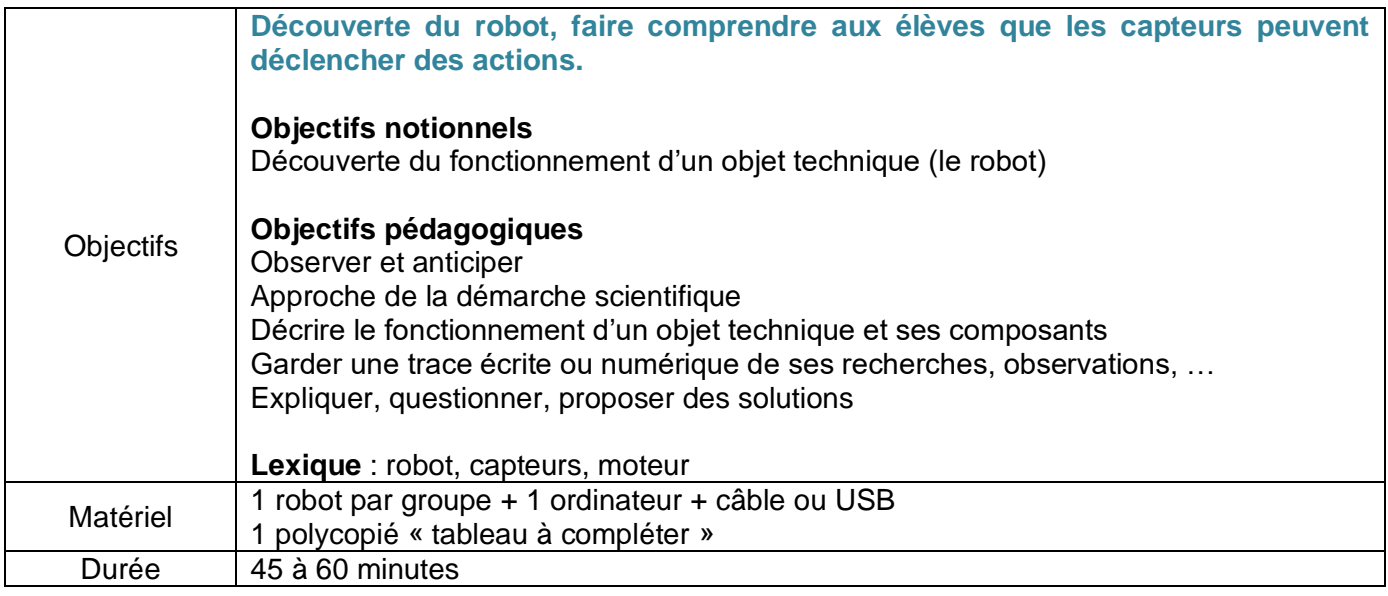

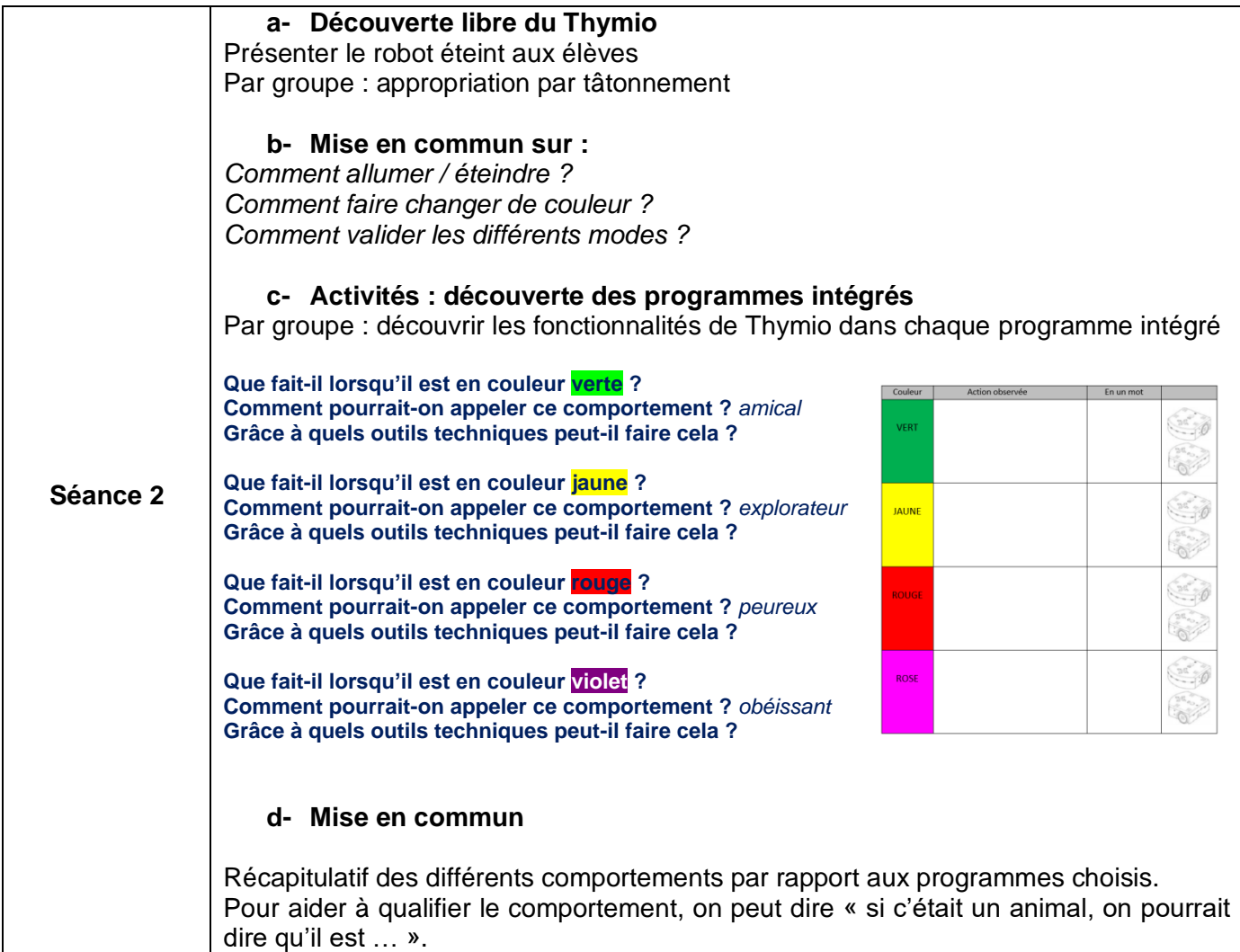

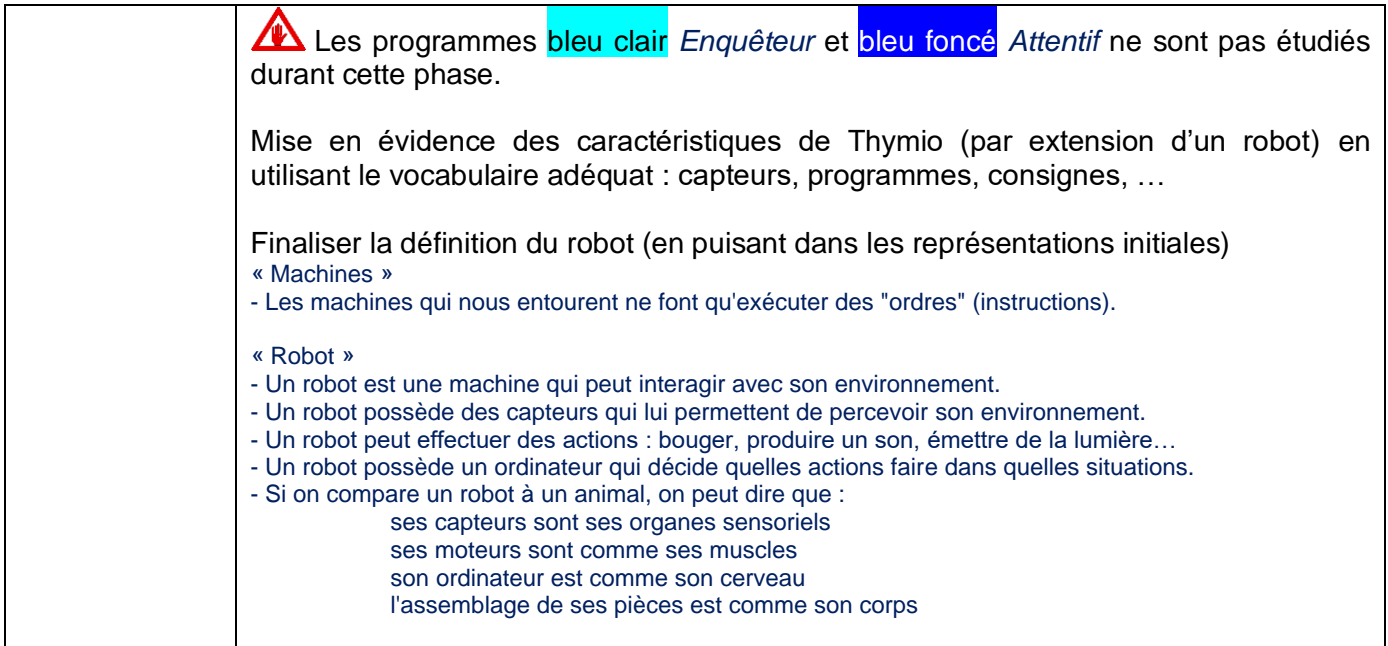

# SEANCE 3 : SI … ALORS …

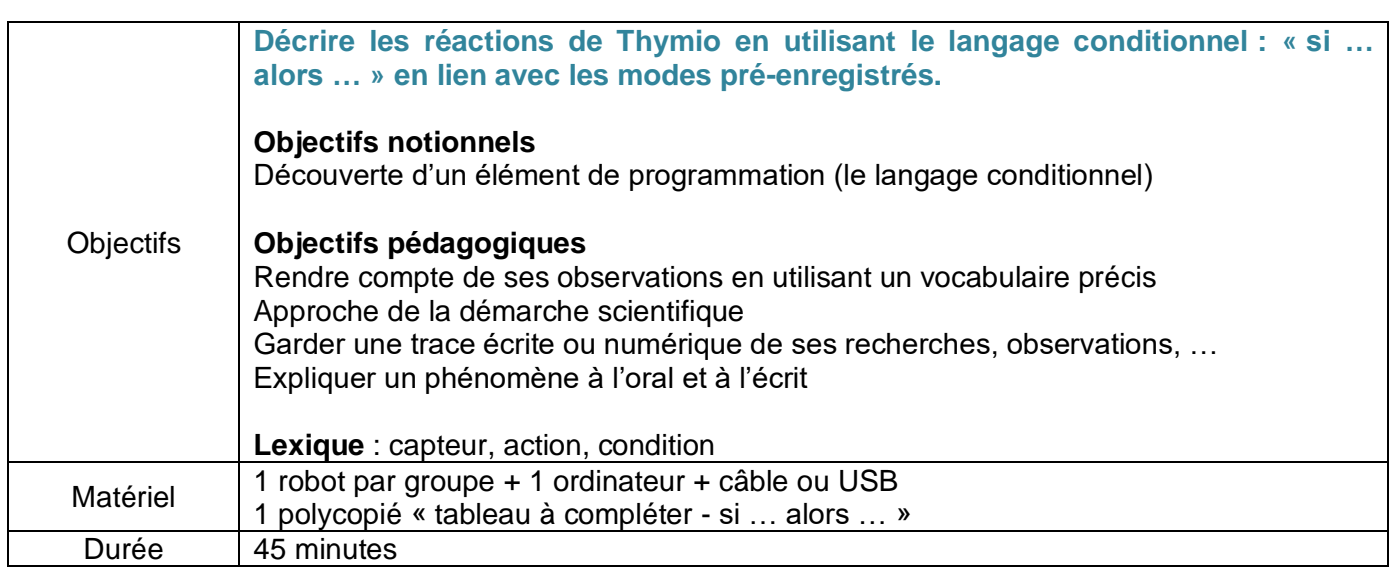

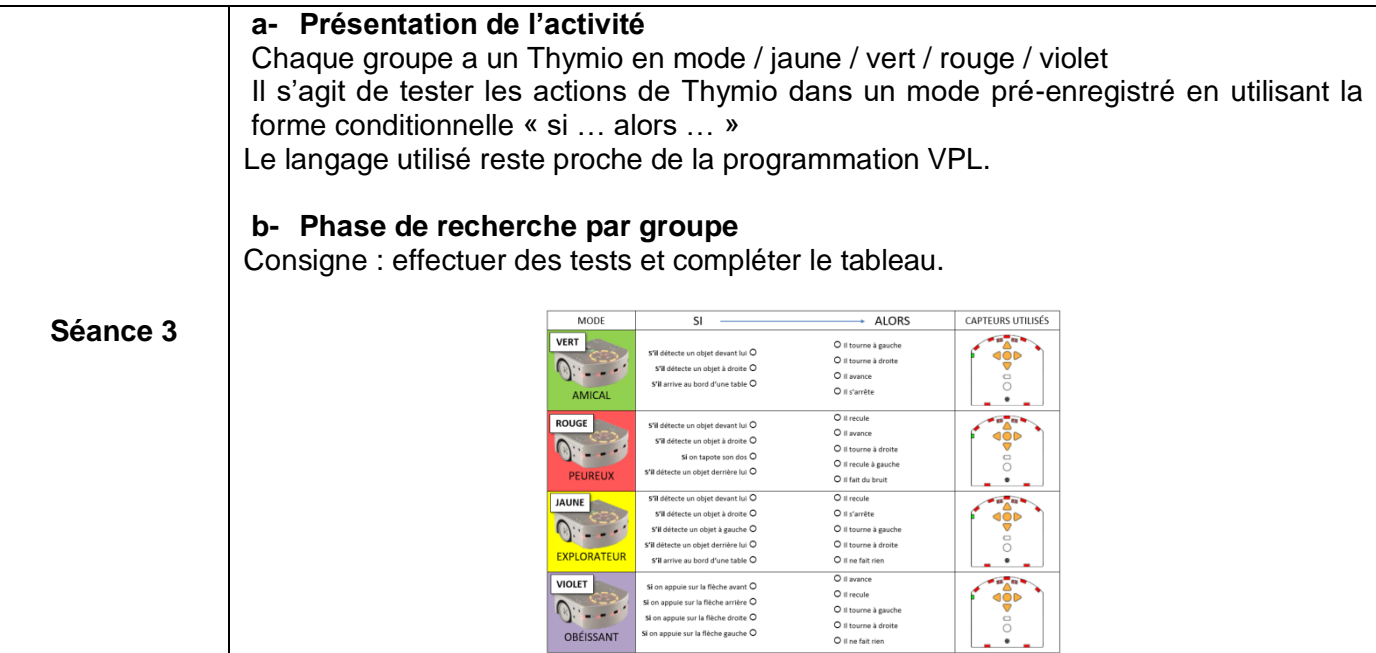

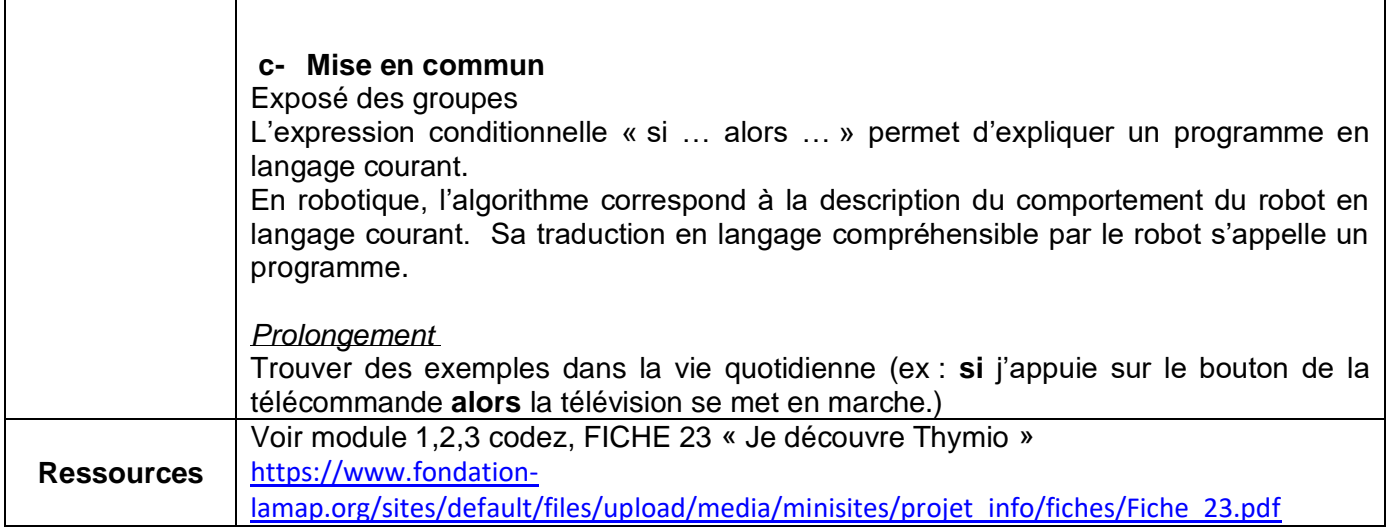

٦

 $\overline{\phantom{a}}$ 

Τ

## SEANCE 4 : COMMENT COMMUNIQUER AVEC THYMIO ?

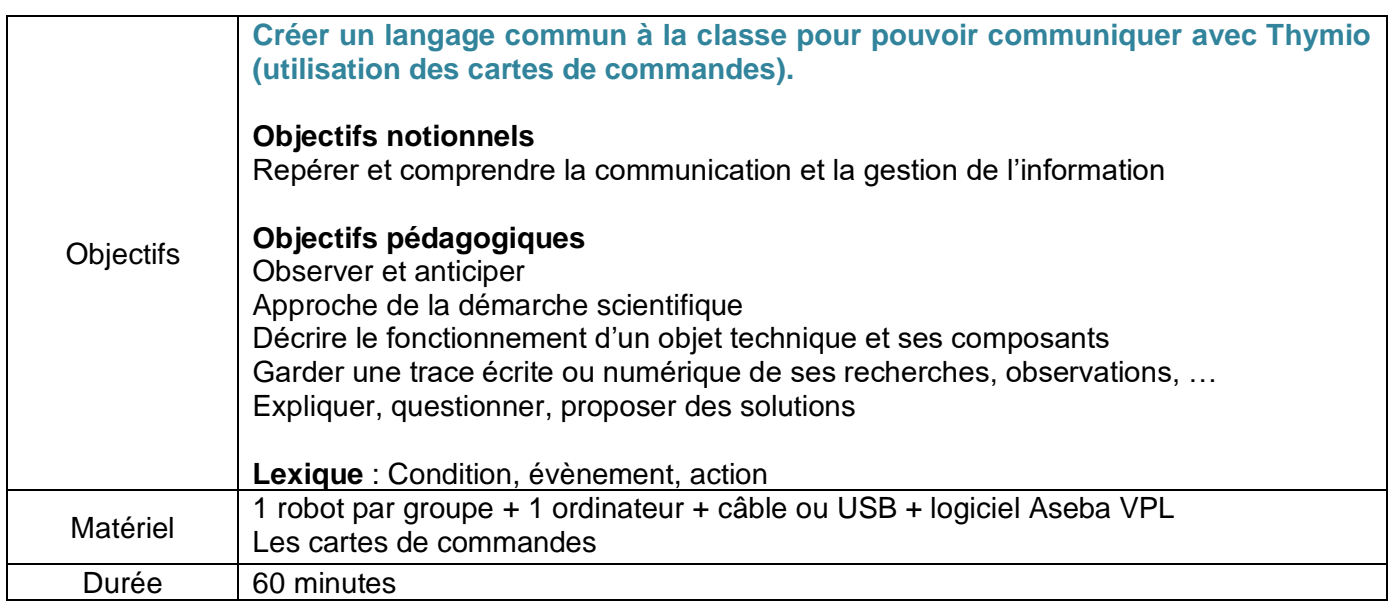

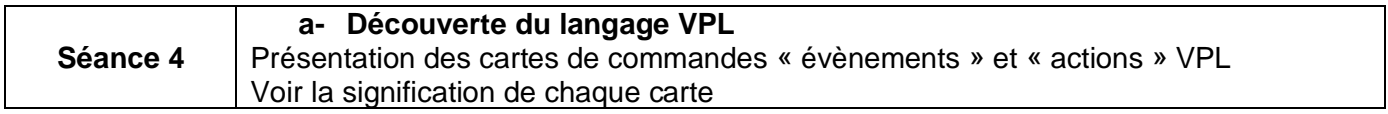

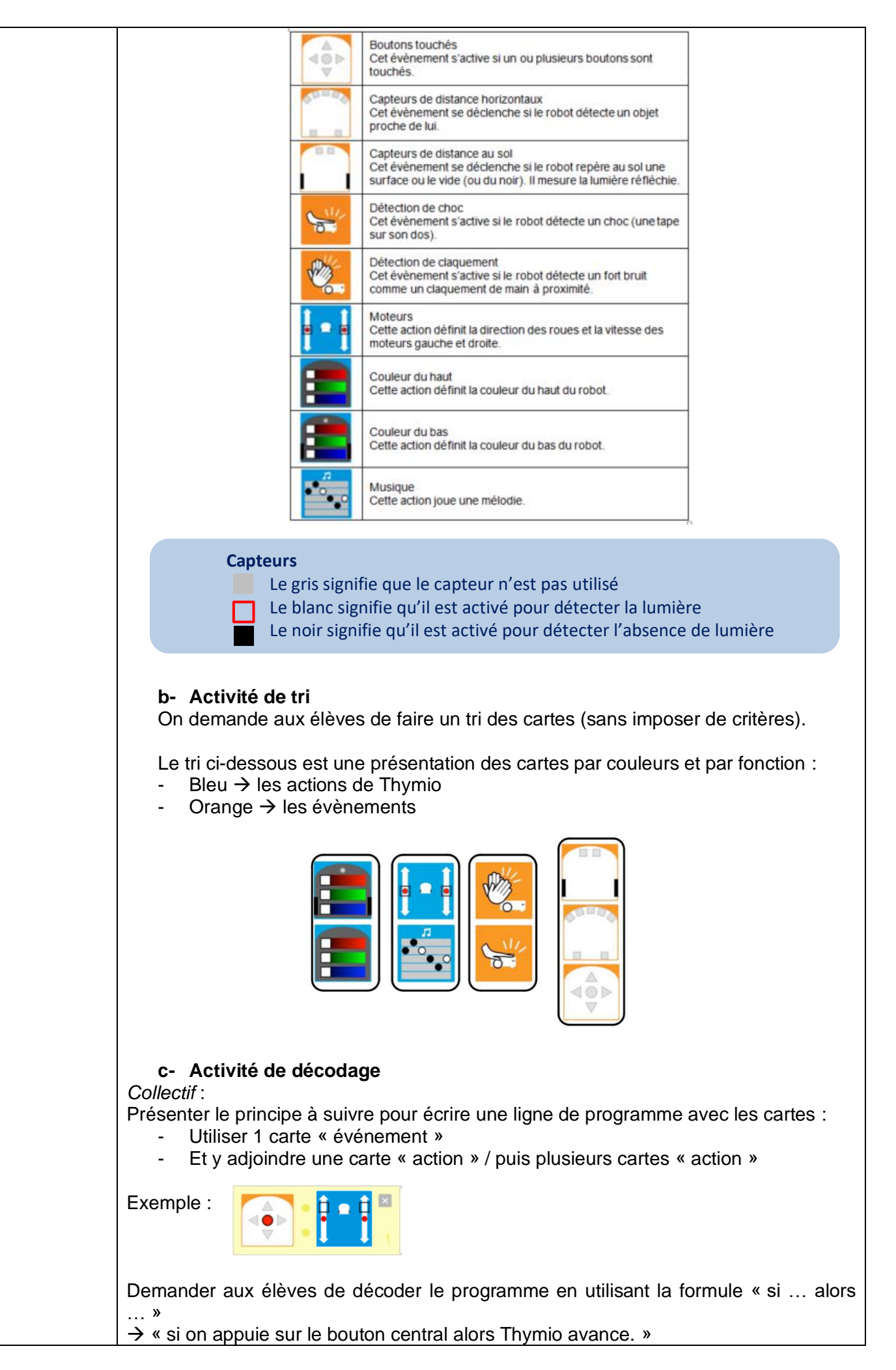

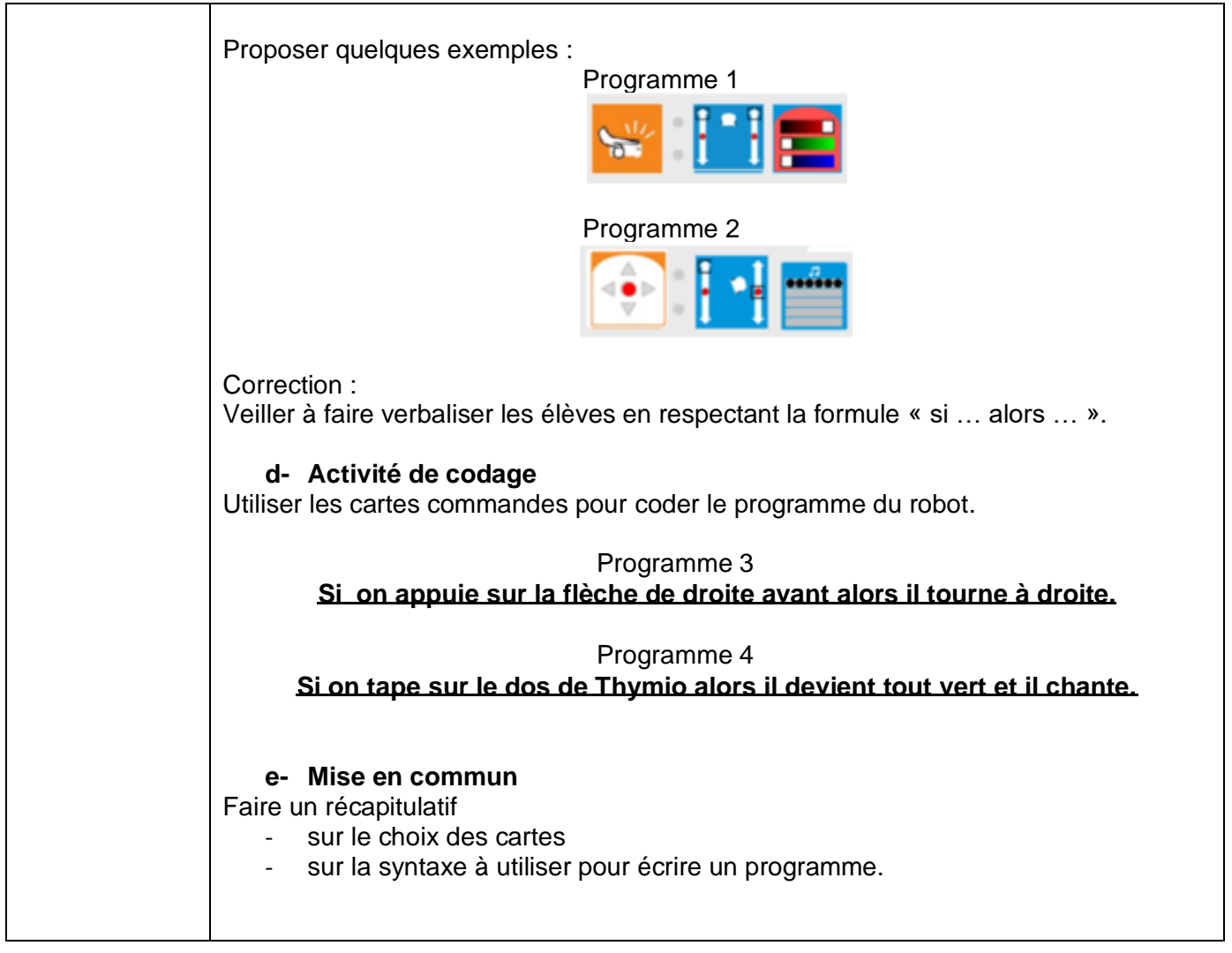

## SEANCE 5 : A LA DECOUVERTE DU LOGICIEL VPL

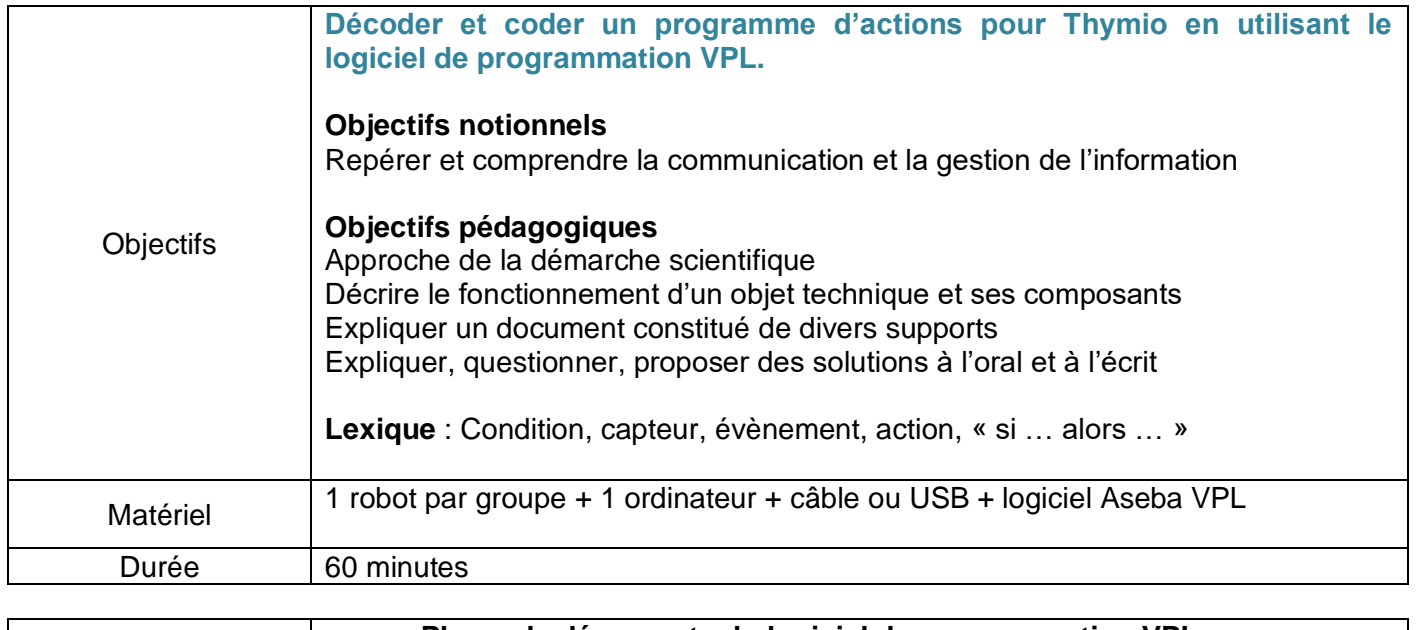

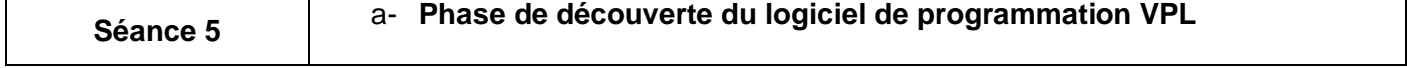

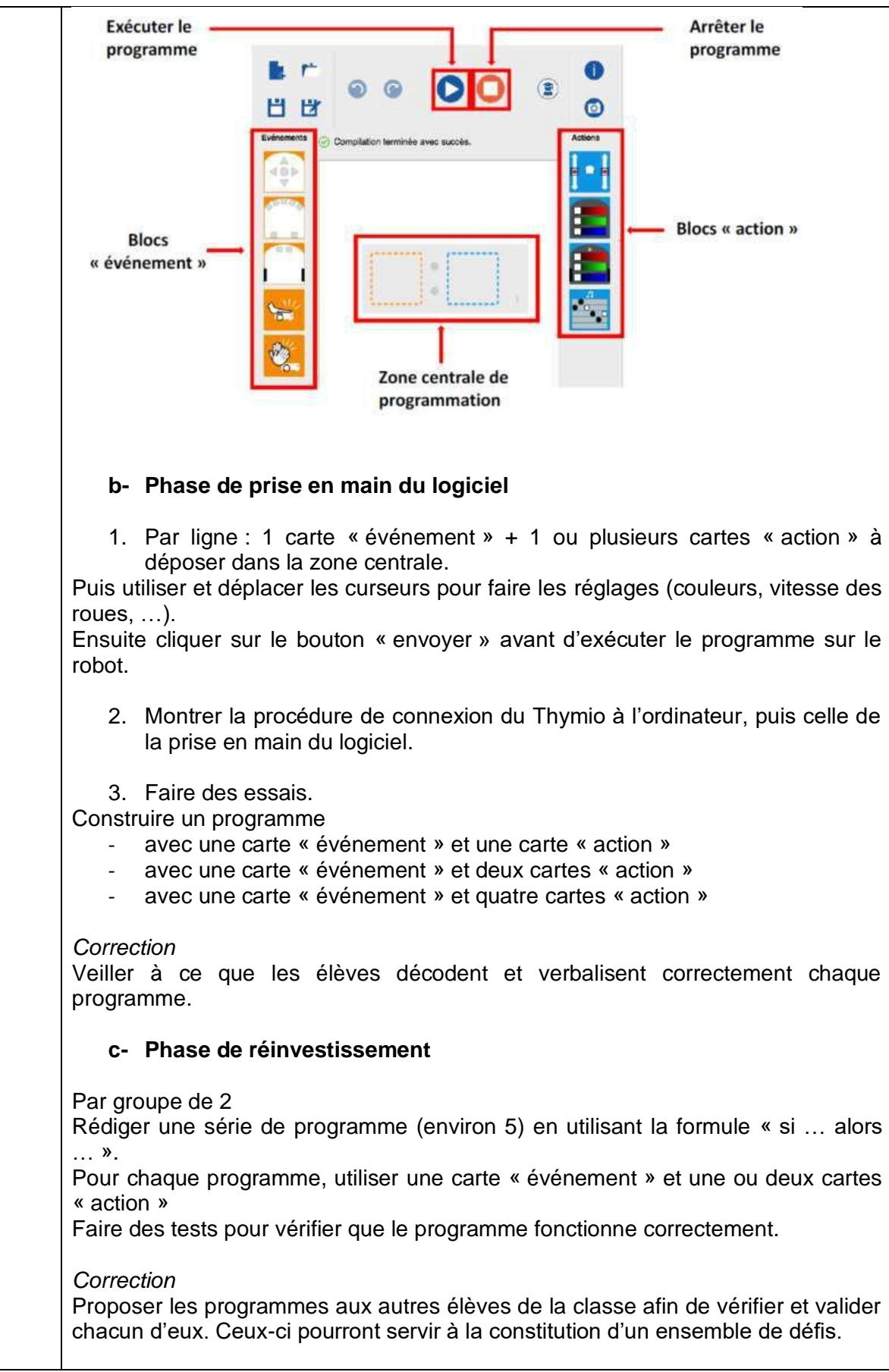

## SEANCE 6 : ACTIVITES DE CODAGE ET DE DECODAGE - DEFIS

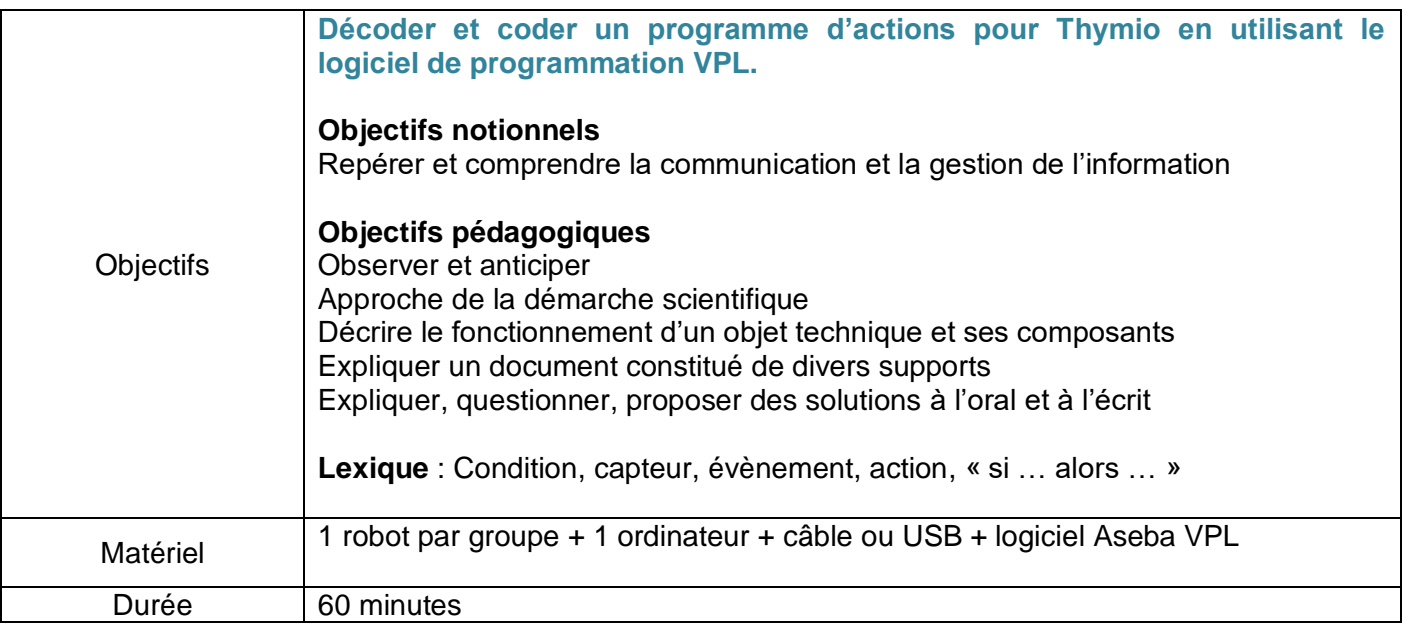

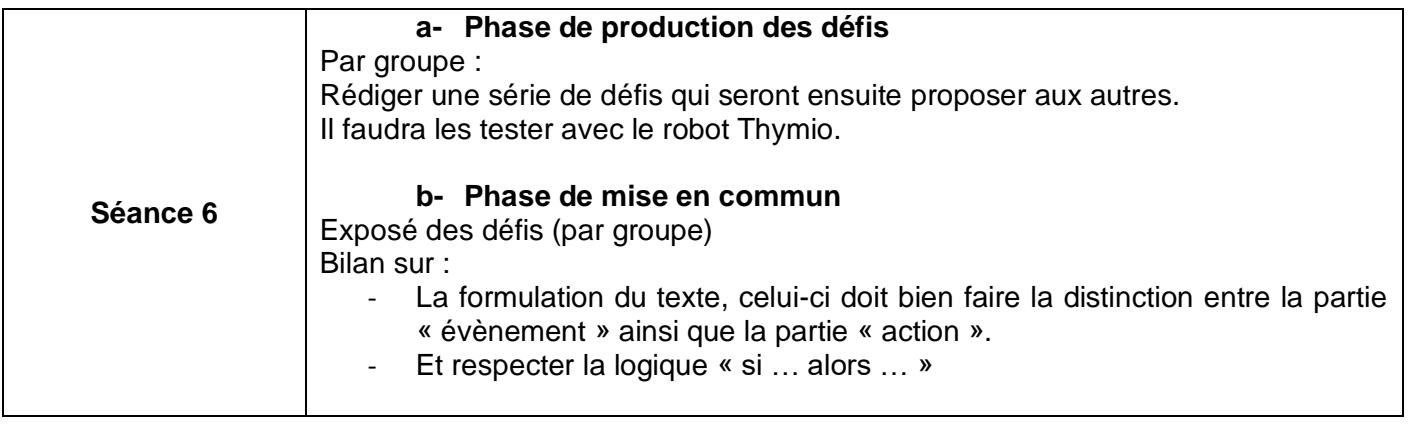

## SEANCE 6 : DEFIS CM2

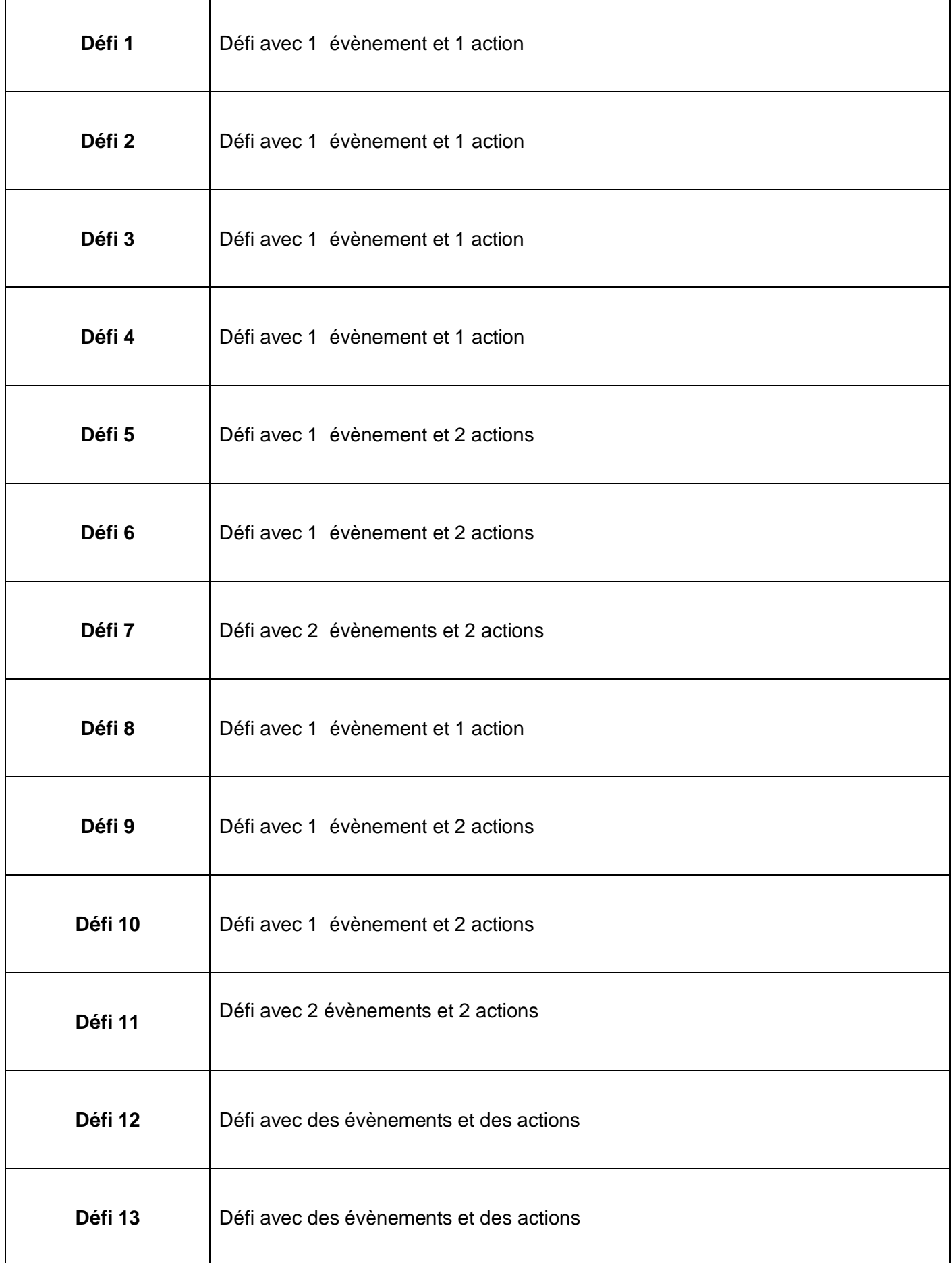

# RESSOURCES **Portail pédagogique et éducatif mosellan Robots Thymio au cycle 3** Académie de Nancy<br>Académie de Nancy **TRAAM « Apprendre à programmer avec le robot Thymio au cycle 3 » Lie Tobot Trivillio au cycle 3**<br>Académie de Poitiers [Lien](http://ww2.ac-poitiers.fr/math/spip.php?article921&non_pagine) **Séquence « Langage et robotique »** pôle<br>Numerique Séquence d'apprentissage de 12 séances, utilisable du CE1 au collège (cycle 3). **[Lien](https://blogacabdx.ac-bordeaux.fr/numerique33/2018/10/04/robotique-sequence-inirobot-scolaire/)** Académie de Bordeaux **MOOC « Le robot Thymio comme outil de**  [Lien](https://www.fun-mooc.fr/courses/course-v1:inria+41017+session01/about)**découverte des sciences du numérique »**  $\bullet$

### ANNEXE A - DEFIS CM2

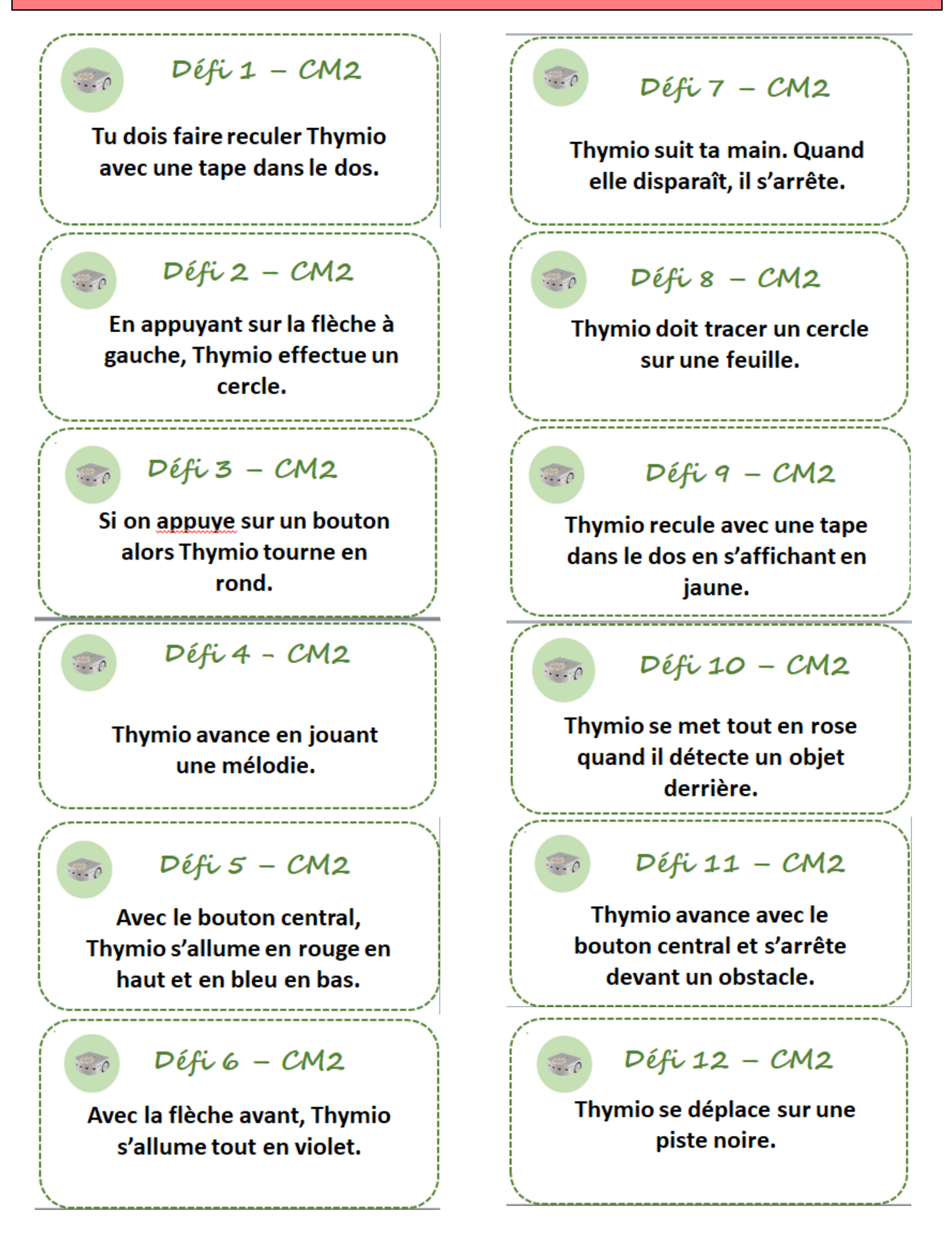

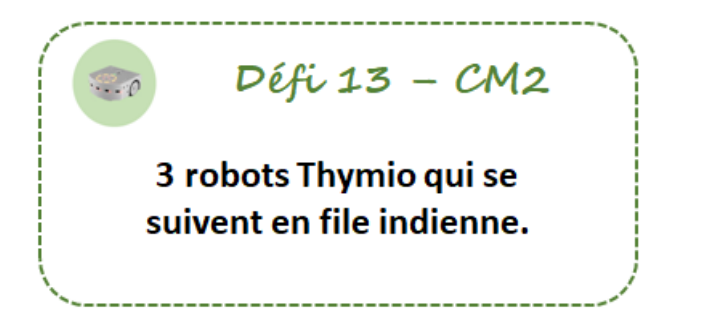

### **ANNEXE B - DEFIS 6**ème

 $Défi 1 - 6$ ème

Thymio s'allume en bleu et il joue de la musique quand il recoit une tape dans le dos.

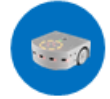

Ġ.

 $Défi 2 - 6$ <sub>c</sub>  $m$ e

Thymio se déplace sur une piste noire.

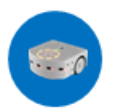

 $Défi 3 - 6$ ème

Thymio doit tracer un cercle sur une feuille.

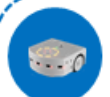

 $Défi 4 - 6$ <sup>dme</sup>

Thymio fonce et quand il rencontre le vide, il s'arrête en s'allumant en vert.

# $Défi 5 - 6$ <sub>e</sub>me

Thymio recule à gauche quand il voit un objet devant le capteur central et il se met en rouge.

 $\epsilon$ 

 $Défi 6 - 6$ <sup>ème</sup>

Thymio avance vite vers un obstacle et il ralentit dès qu'il l'apercoit.

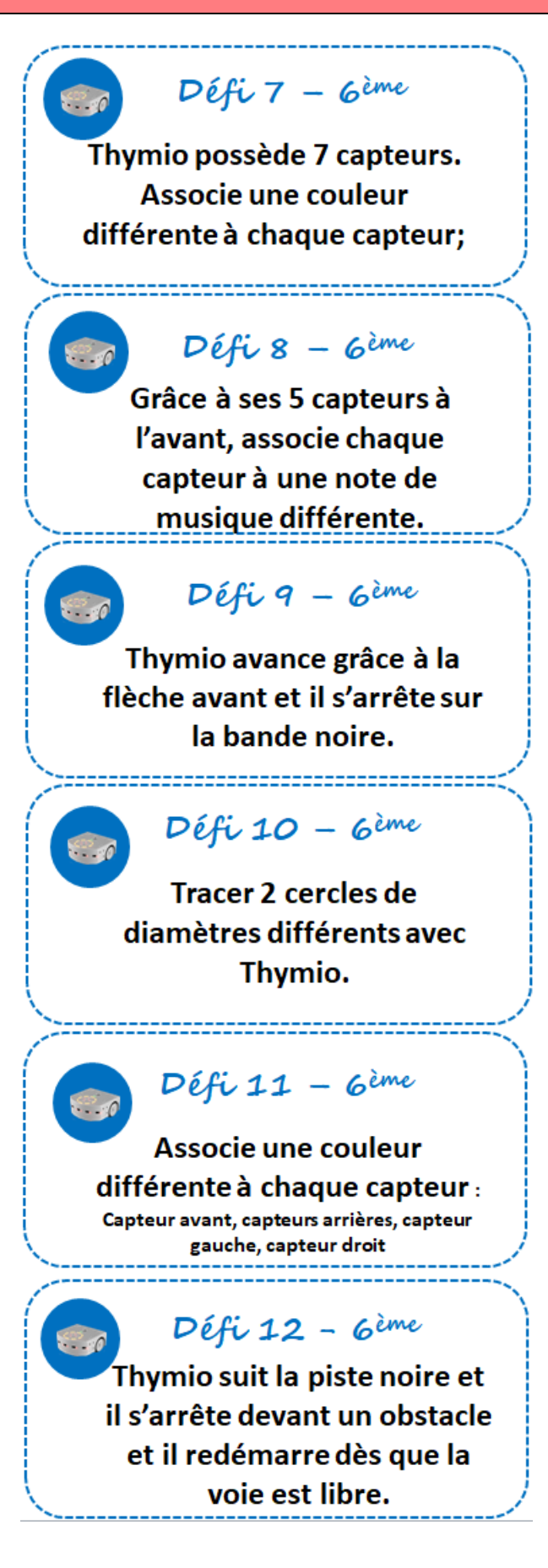

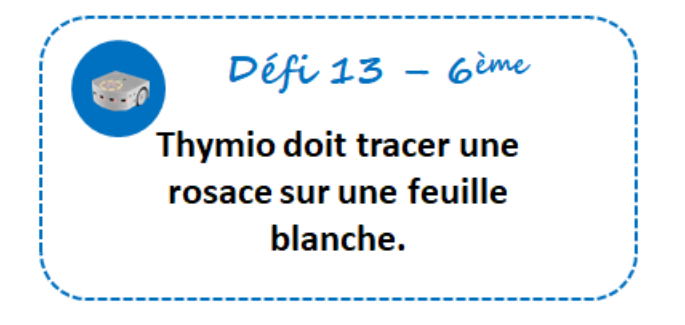

# ANNEXE C - tableau(x) à compléter

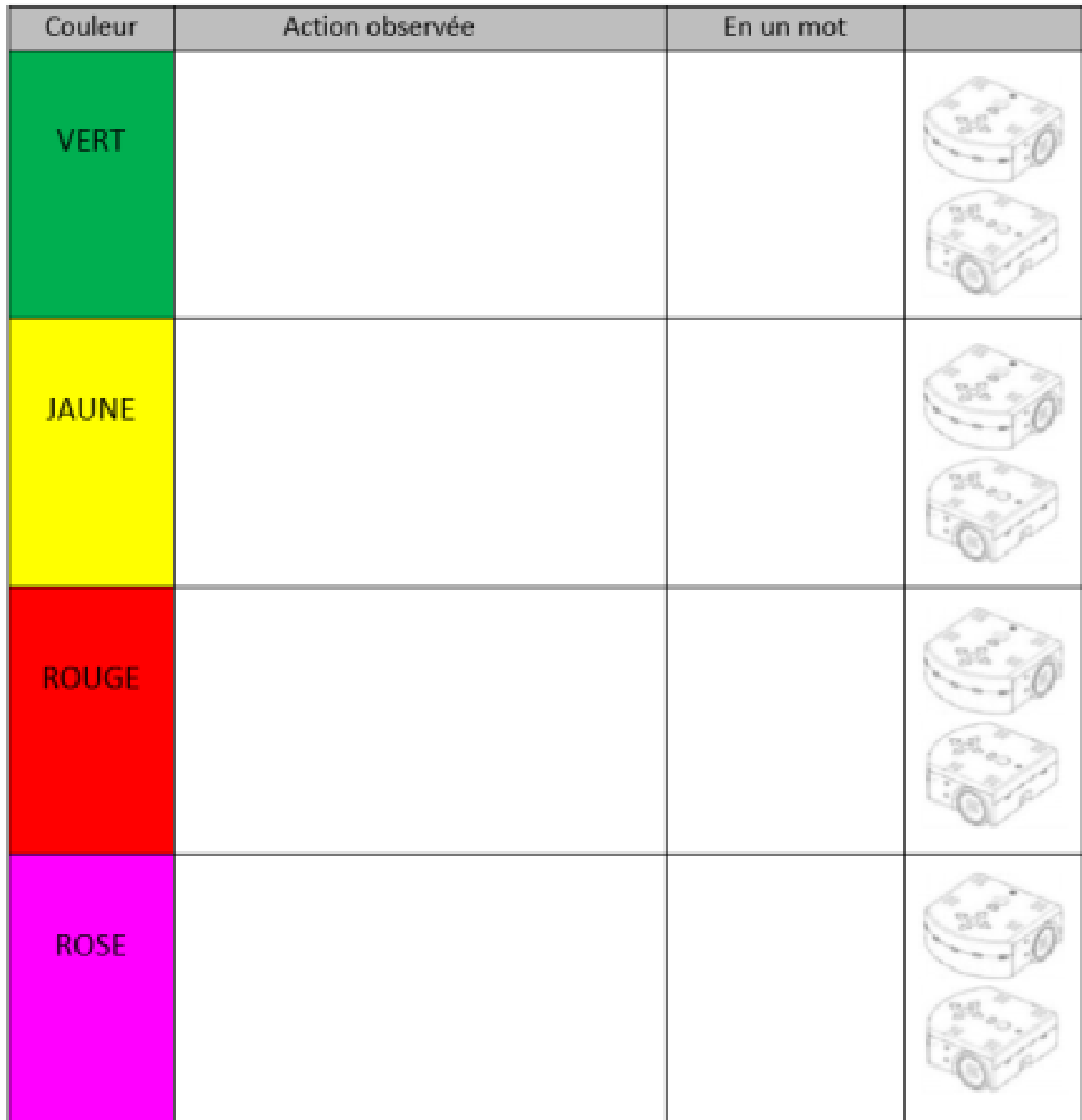

## ANNEXE D - tableau à compléter « si ... alors ... »

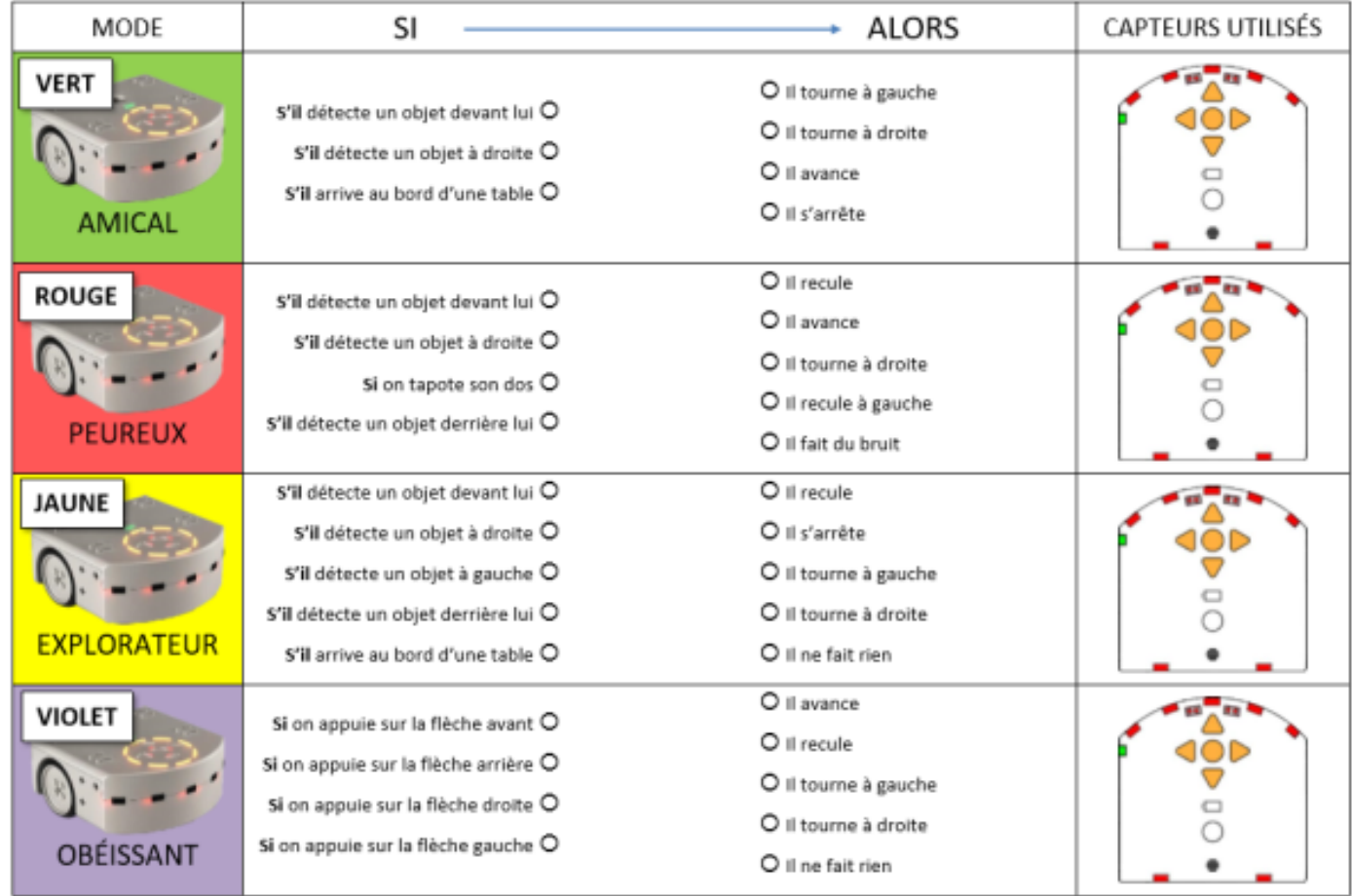

## ANNEXE E - cartes commandes

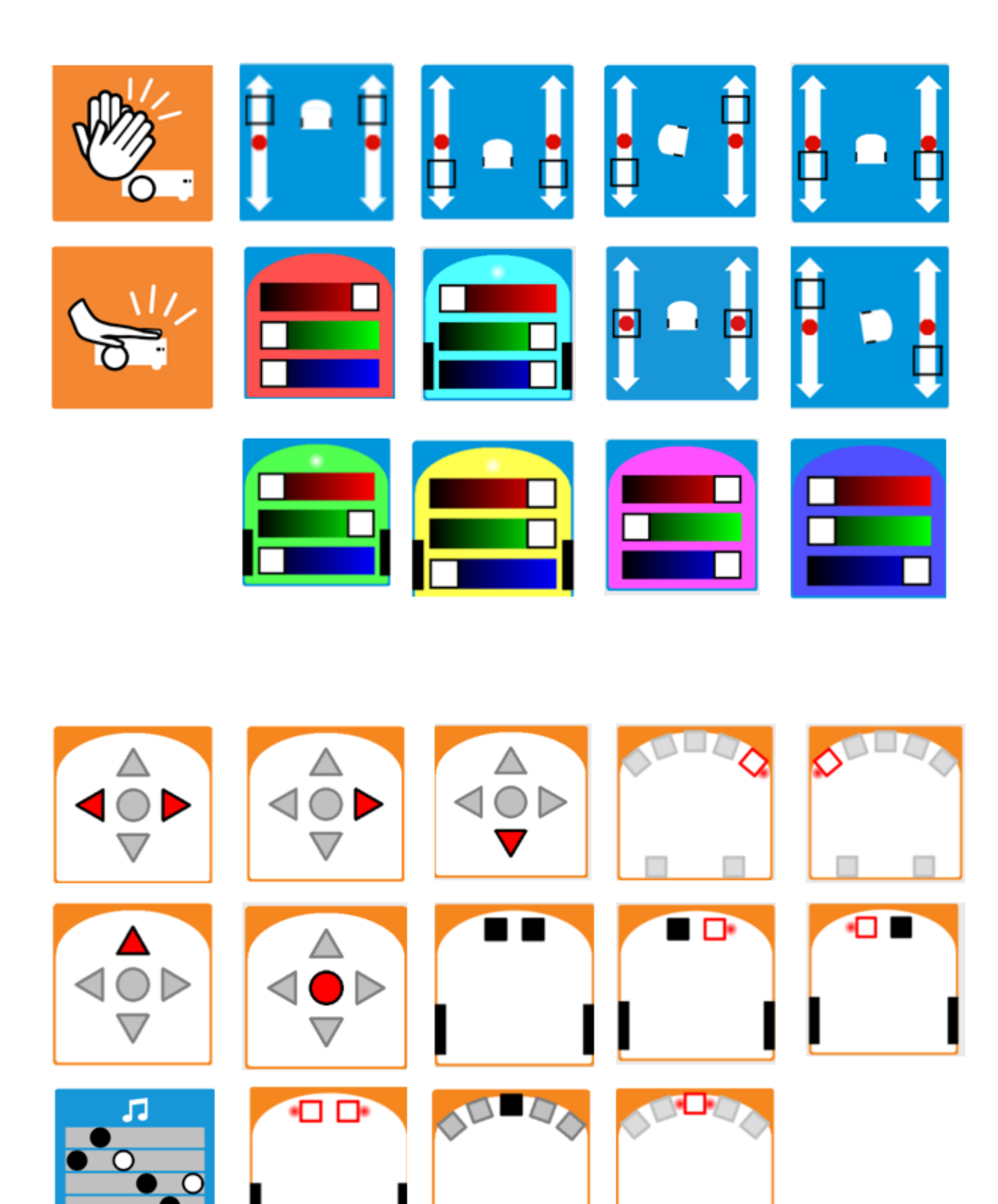

### ANNEXE F - BANDES ET PISTE NOIRES

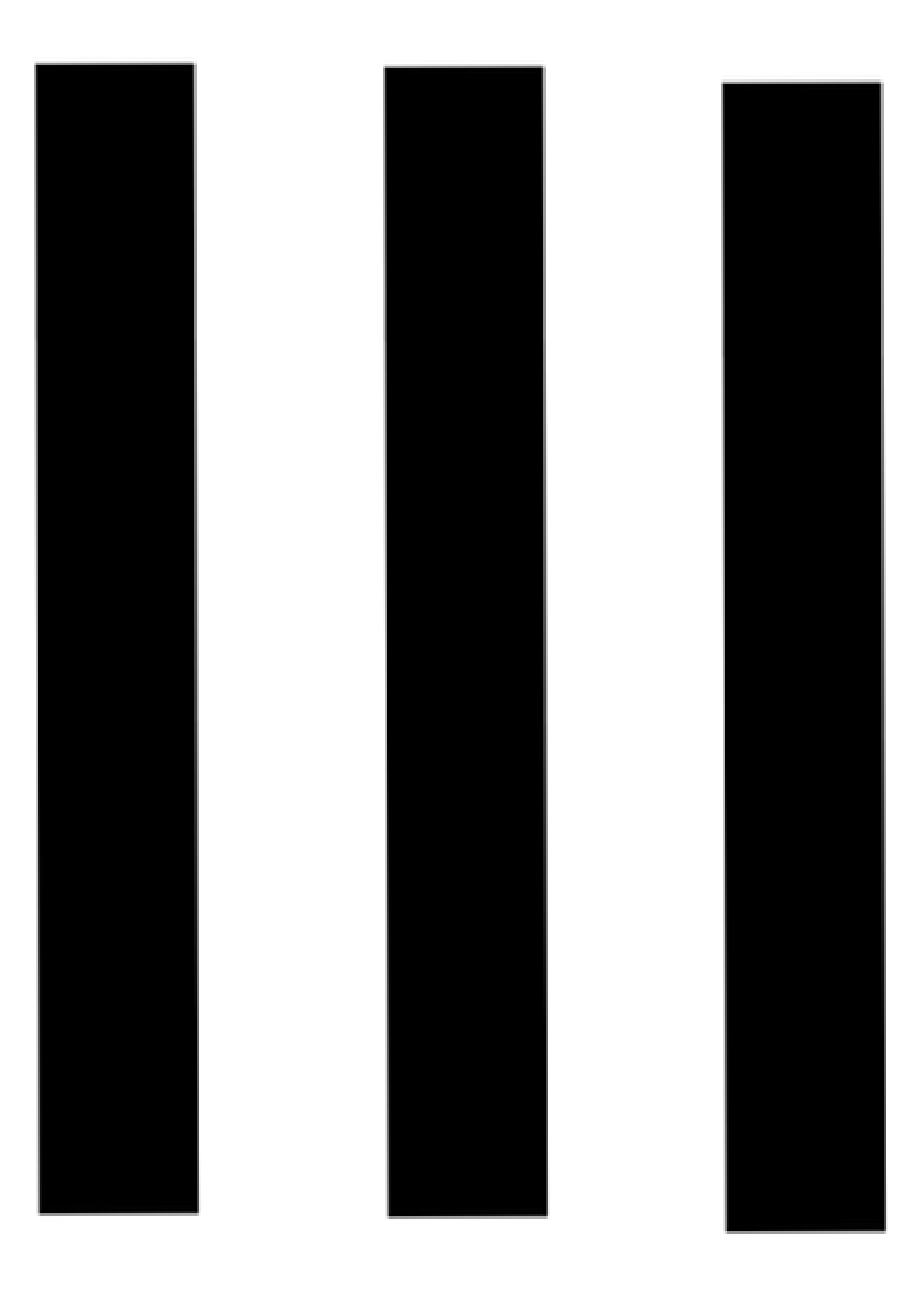

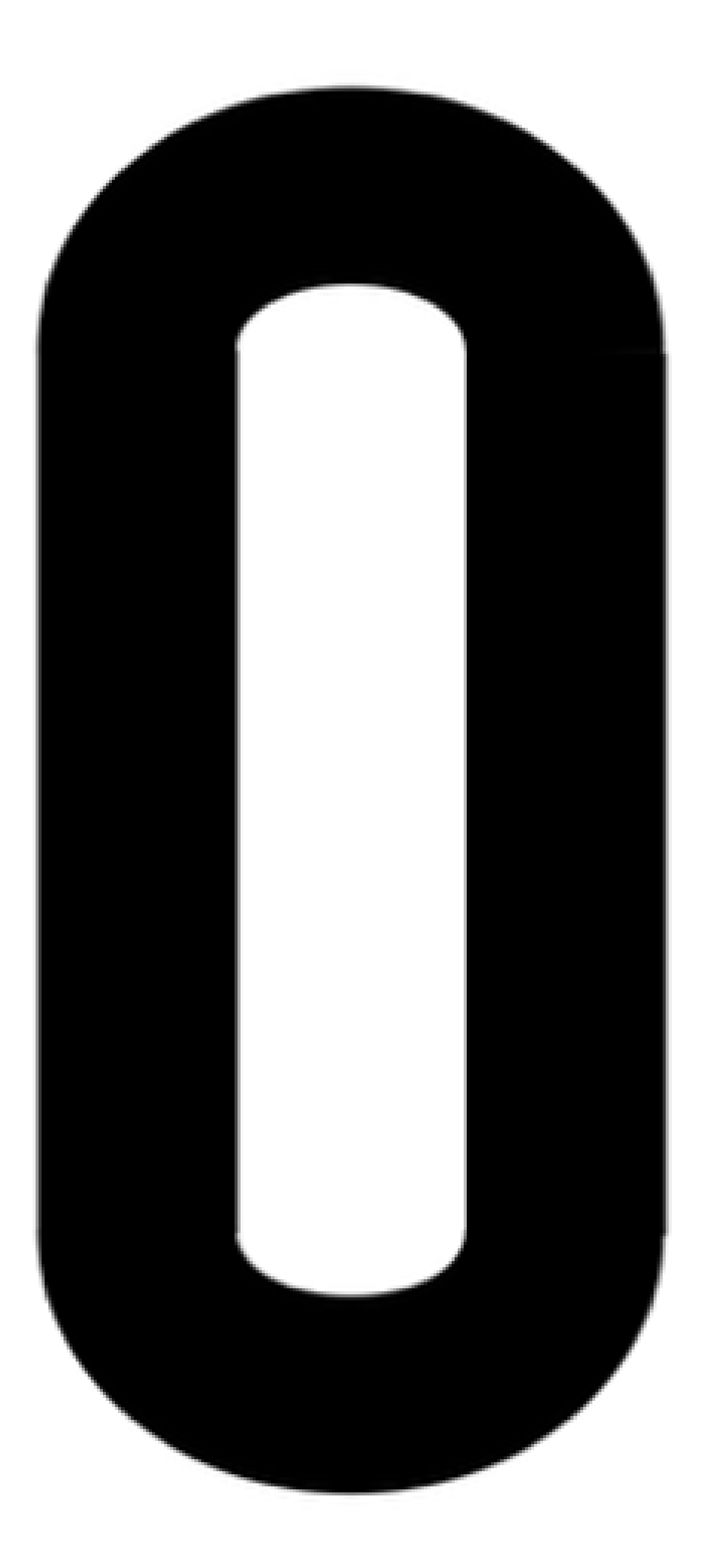